#### МИНИСТЕРСТВО ОБРАЗОВАНИЯ И НАУКИ РФ

Федеральное государственное бюджетное образовательное учреждение высшего профессионального образования

Томский государственный университет систем управления и радиоэлектроники

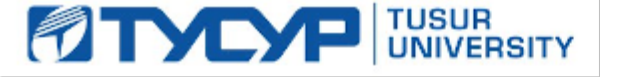

### **УТВЕРЖДАЮ**

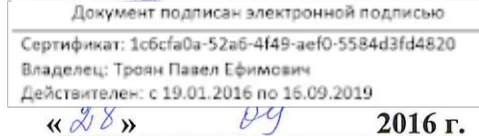

# РАБОЧАЯ ПРОГРАММА УЧЕБНОЙ ДИСЦИПЛИНЫ ИНФОРМАЦИОННЫЕ СИСТЕМЫ В БУХГАЛТЕРСКОМ УЧЕТЕ

Уровень основной образовательной программы: бакалавриат

Направление(я) подготовки (специальность): 09.03.03 (230700.62) - Прикладная информатика

Профиль: Прикладная информатика в экономике

Форма обучения: ОЧНАЯ

Факультет: ФСУ, Факультет систем управления

Кафедра: АСУ, Кафедра автоматизированных систем управления

 $\mathbf{Kypc}$  4

 $Cemecrp$  7

Учебный план набора 2014, 2015 и последующих лет

# Распределение рабочего времени:

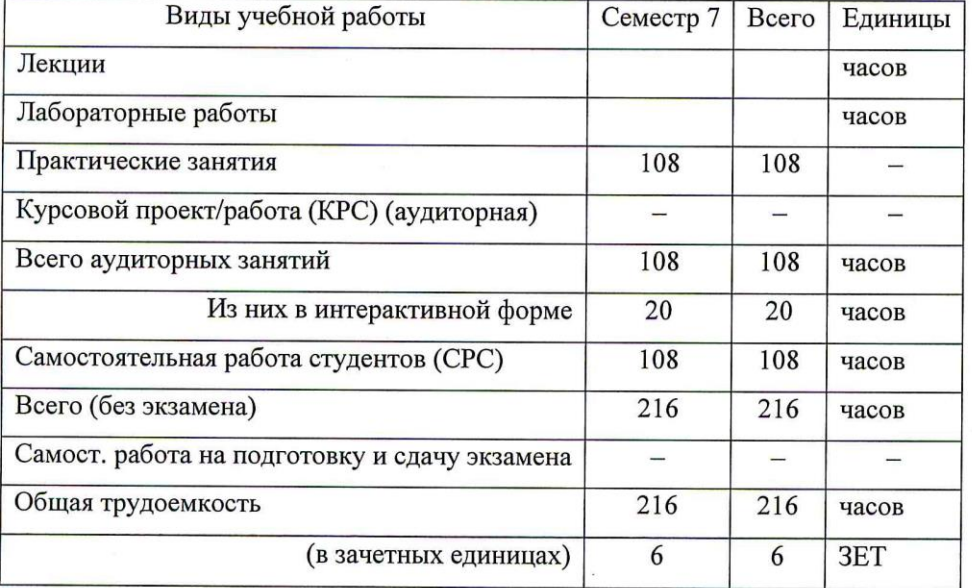

Диф. зачет 7 семестр

Томск 2016

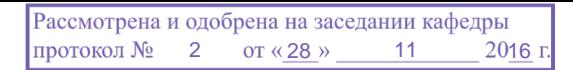

Рабочая программа по дисциплине составлена с учетом требований Федерального Государственного образовательного стандарта высшего профессионального образования (ФГОС ВО) по направлению подготовки 09.03.03 Прикладная информатика (квалификация (степень) "бакалавр"), утвержденного Приказом Министерства образования и науки Российской Федерации от 12 марта 2015 г. № 207, рассмотрена и утверждена на заседании кафедры 12 февраля 2016 г., протокол № 5.

Разработчик доцент каф. АСУ

Зав. обеспечивающей кафедрой АСУ д.т.н., профессор

М.В. Григорьева

А.М. Кориков

Рабочая программа согласована с факультетом, профилирующей и выпускающей кафедрами специальности.

Декан, к.т.н., доцент

Заведующий профилирующей и выпускающей кафедрой АСУ, д.т.н., профессор

П.В. Сенченко

А.М. Кориков

Эксперт: Кафедра АСУ,

доцент

Alleer

А.И. Исакова

#### 1. Цели и задачи дисциплины

Основная цель дисциплины - ознакомить студентов с системой бухгалтерского учета, как объекта автоматизации, показать особенности технического, информационного и программного обеспечения бухгалтерских информационных систем (БуИС), а также рассмотреть организацию решения задач и основные тенденции развития и повышения эффективности обработки учетной информации на прелприятии.

В курсе рассматриваются различные подходы и технологии автоматизированного решения бухгалтерских задач, изучаются некоторые распространенные системы обработки учетной информации и программные средства их реализации на базе демонстрационных версий и мини-рабочих версий.

### 2. Место дисциплины в структуре ООП

Учебная дисциплина «Информационные системы в бухгалтерском учете» относится к числу дисциплин по выбору профессионального цикла.

Данная дисциплина базируется на изучении студентами следующих дисциплин: «Бухгалтерский учет», «Информатика и программирование», «Основы алгоритмизации и языки программирования», «Базы данных», «Предметно-ориентированные информационные системы».

Освоение данной дисциплины позволяет использовать полученные в ней знания при подготовке и выполнении выпускной квалификационной, а также при изучении следующих лисциплин учебного плана: «Научная работа», Выпускная квалификационная работа (ВКР).

Основными видами занятий являются лекционные и лабораторные занятия. Лабораторные занятия проводятся с использованием компьютеров.

## 3. Требования к результатам освоения дисциплины

Процесс изучения дисциплины направлен на формирование

## профессиональных компетенций (ПК):

- способностью проектировать ИС в соответствии с профилем подготовки по видам обеспечения  $(\mathbf{I} \mathbf{K} - \mathbf{3})$ :

В результате изучения дисциплины студенты должны:

• иметь представление о структуре, содержании и методах организации БуИС и их взаимодействии с другими экономическими информационными системами;

• знать основные программные средства БуИС, критерии выбора программных средств для автоматизации бухгалтерского учета; и уметь их;

• уметь применять БуИС при организации решения задач бухгалтерского учета на предприятии, создавать и изменять конфигурацию БуИС в соответствии с потребностями и организационнометодологической структурой бухгалтерского учета организации; настраивать, администрировать и сопровождать БуИС.

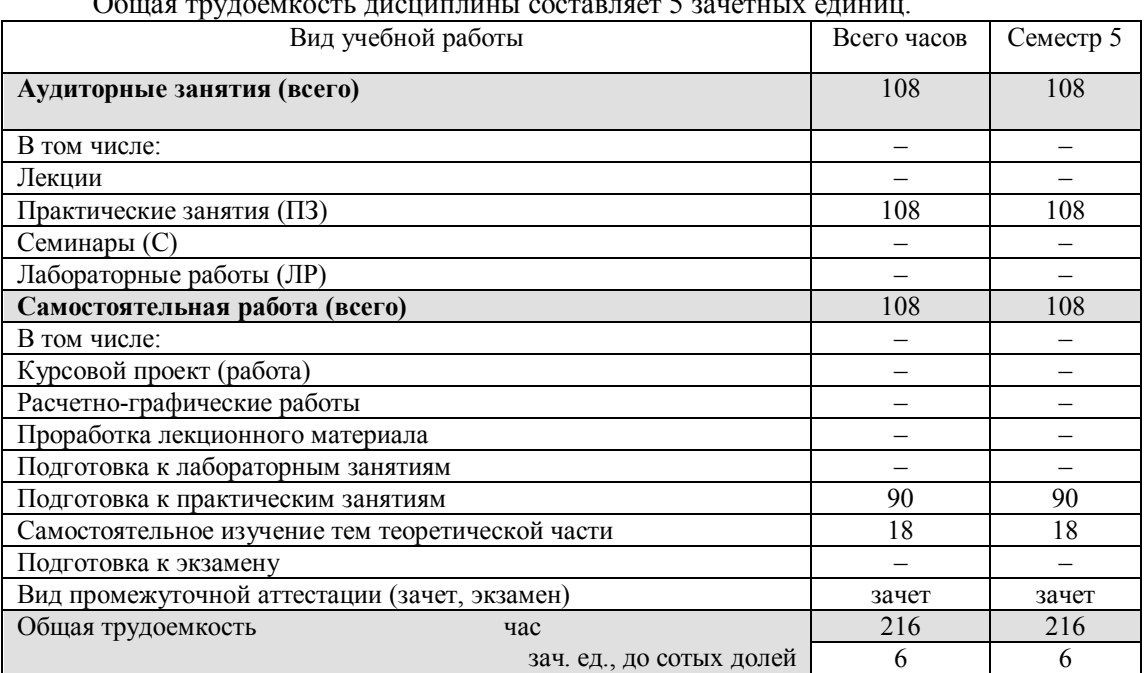

# 4. Объем дисциплины и виды учебной работы

# Согласована на портале № 6451

# **5. Содержание дисциплины**

### **5.1. Разделы дисциплин и виды занятий**

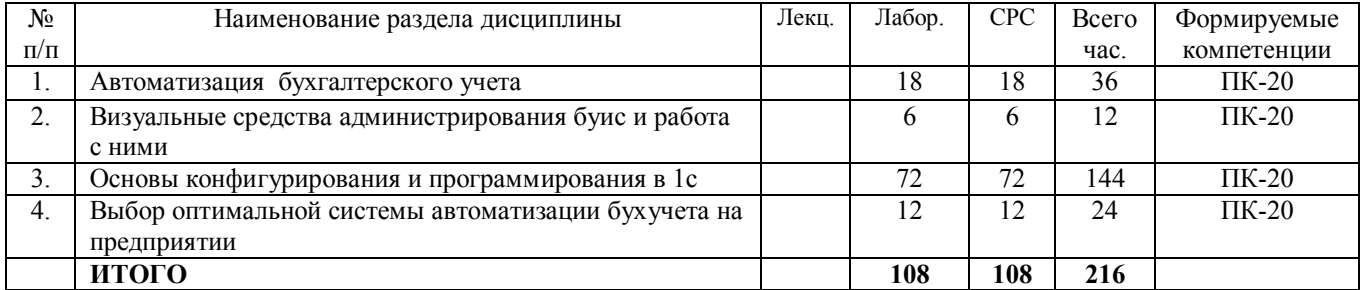

### **5.2. Содержание разделов дисциплины (по лекциям)**

Лекции отсутствуют в учебном плане.

## **5.3. Разделы дисциплины и междисциплинарные связи с обеспечивающими (предыдущими) и последующими дисциплинами**

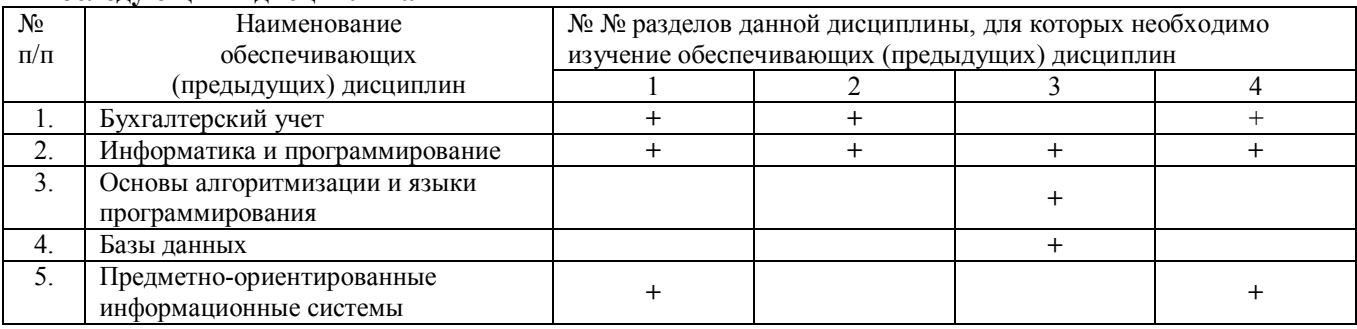

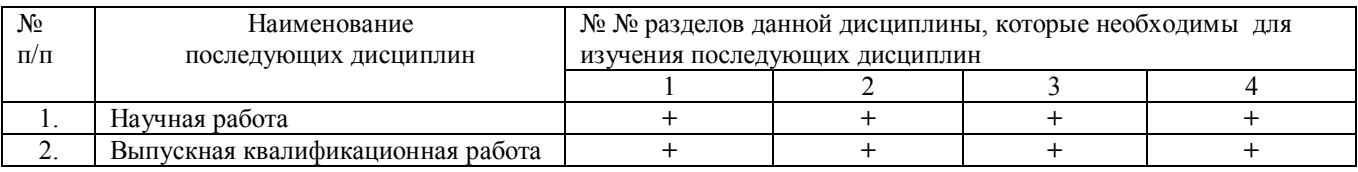

# **5.4. Соответствие компетенций, формируемых при изучении дисциплины, и видов занятий**

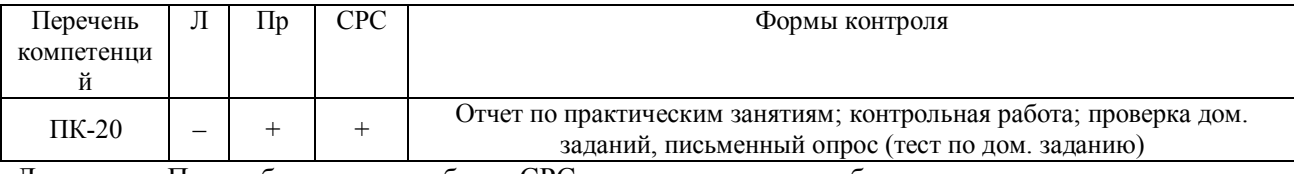

Л – лекция, Пр – лабораторные работы, СРС – самостоятельная работа студента

### **6. Методы и формы организации обучения**

Для успешного освоения дисциплины применяются различные образовательные технологии, которые обеспечивают достижение планируемых результатов обучения согласно основной образовательной программе, с учетом требований к объему занятий в интерактивной форме.

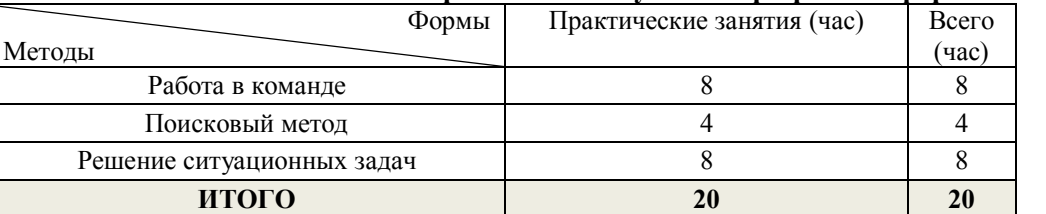

### **Технологии интерактивного обучения при разных формах занятий**

Работа в команде используется при совместном выполнении одной задачи на практических занятиях несколькими студентами.

Поисковый метод используется для поиска нужных решений, встроенных функций при самостоятельном решении задач.

Решение ситуационных задач подразумевает разбор практических ситуаций из реальной жизни деятельности предприятий.

# **7. Практические занятия**

На практических занятиях студенты обучаются программированию и конфигурированию в системе «1С: Предприятие», выполняя типовое задание в режиме конфигурирования.

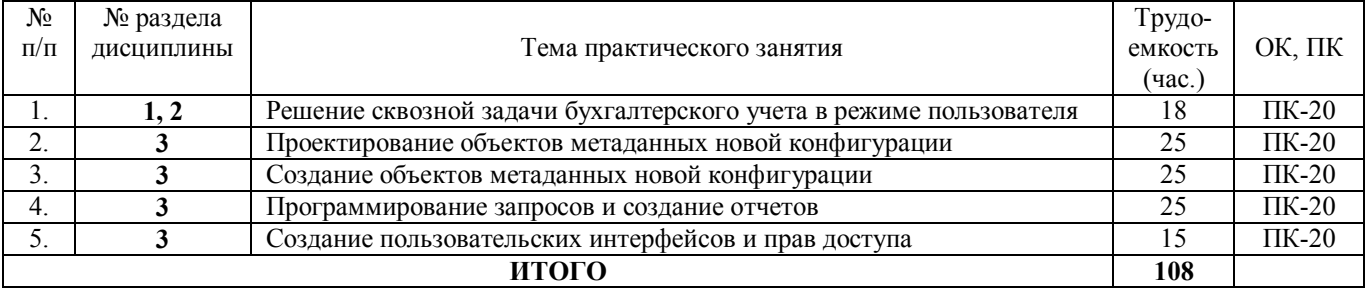

# **8. Лабораторные работы**

Лабораторные работы в учебном плане отсутствуют.

#### **9. Самостоятельная работа**

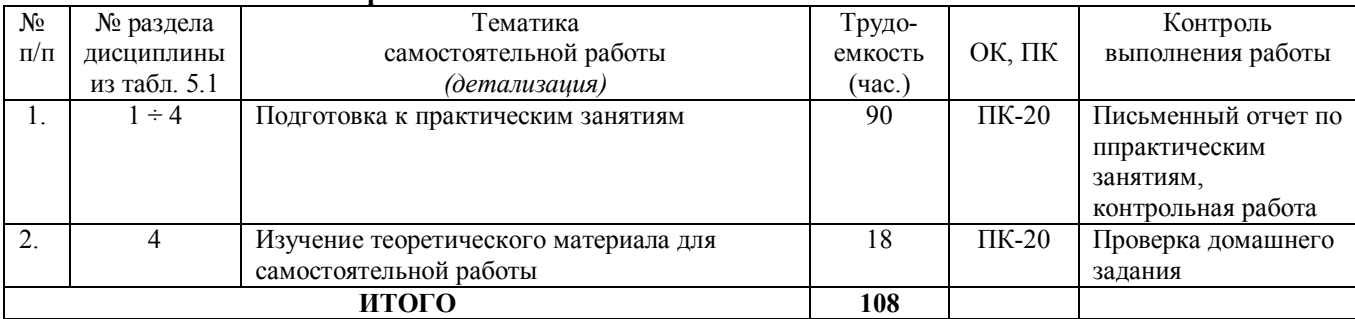

# *Темы для самостоятельного изучения:*

1. Универсальные коллекции значений во встроенном языке 1С: массив, структура, соответствие, список значений, таблица значений, дерево значений.

2. Интерфейсные объекты в 1С.

### **10. Примерная тематика курсовых проектов (работ)**

Курсовые работы в учебном плане отсутствуют.

## **11. Балльно-рейтинговая система**

**Курс 3, семестр 5. Контроль обучения – зачет.** Максимальный семестровый рейтинг – 100 баллов.

Таблица 11.1 – Распределение баллов

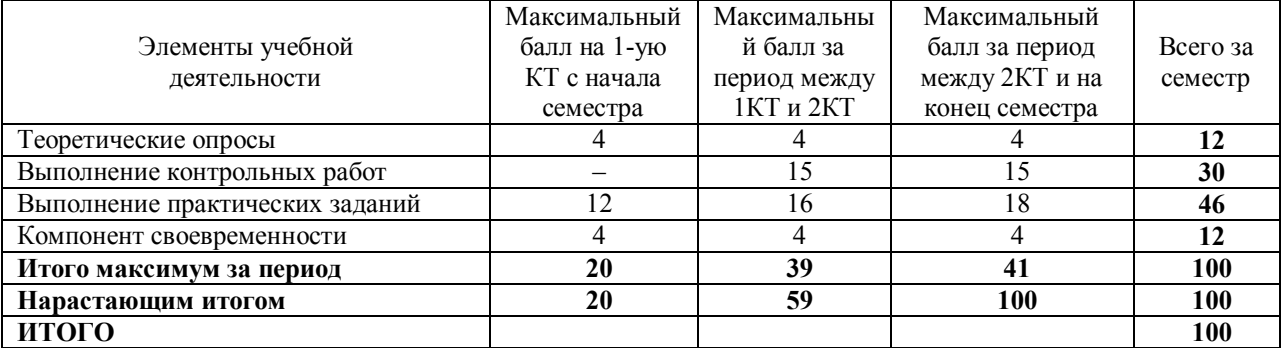

Таблица 11.2 Пересчет баллов в оценки за контрольные точки

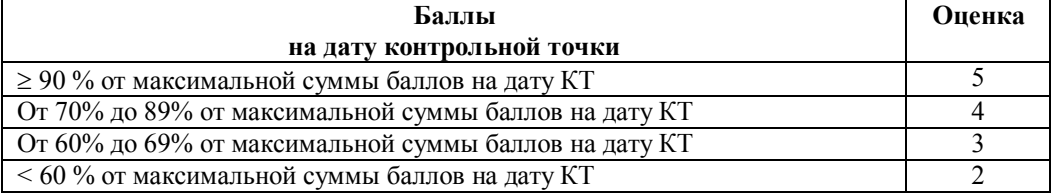

Таблица 11.3 – Пересчет суммы баллов в традиционную и международную оценку

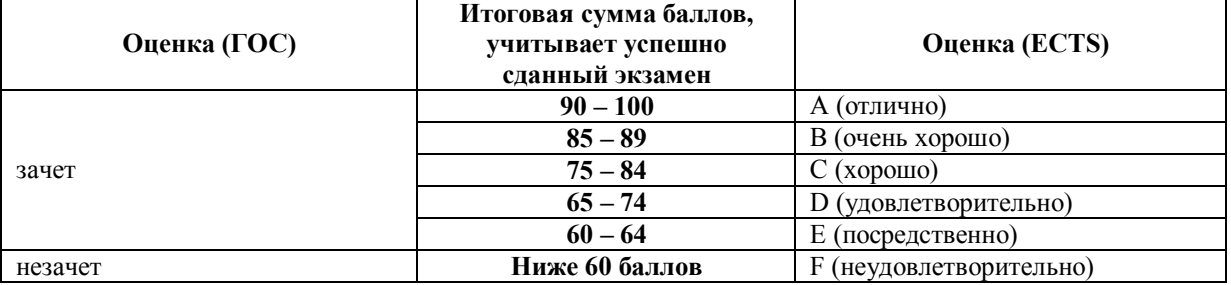

# **12 УЧЕБНО-МЕТОДИЧЕСКОЕ И ИНФОРМАЦИОННОЕ ОБЕСПЕЧЕНИЕ ДИСЦИПЛИНЫ**

# **12.1 Основная литература**

1. Григорьева, М. В. Информационные системы в бухгалтерском учете и аудите: учебное пособие. В 2-х частях / М. В. Григорьева, Д. А. Оленичева – Томск: Томский государственный ун-т систем управления и радиоэлектроники, 2007. – Ч. 1. – 212 с. (42 экз.)

2. Григорьева, М. В. Информационные системы в бухгалтерском учете и аудите: учебное пособие. В 2-х частях / М. В. Григорьева, Д. А. Оленичева – Томск: Томский государственный ун-т систем управления и радиоэлектроники, 2007. – Ч. 2. – 195 с. (46 экз.)

# **12.2 Дополнительная литература**

3. Автоматизированный бухучет и основы аудита : учебное пособие / Т. В. **Адуева** ; Федеральное агентство по образованию, Томский государственный университет систем управления и радиоэлектроники, Кафедра автоматизации обработки информации. - Томск : ТМЦДО, 2007. - 198 с. (11 экз.)

4. Системы управления производством - ERP-системы : учебное пособие / Ю. П. Ехлаков, Т. В. Адуева ; Федеральное агентство по образованию, Томский государственный университет систем управления и радиоэлектроники, Кафедра автоматизации обработки информации. - Томск : ТМЦДО, 2009. – 139с. (8 экз.)

# **12.3 Перечень методических указаний.**

# **По лабораторным работам:**

5. Григорьева, М. В. Администрирование, конфигурирование и программирование в системе «1С:Предприятие 7.7»: методические указания по выполнению лабораторных и практических работ / М. В. Григорьева, Д. А. Оленичева – Томск: Томский гос. университет систем управления и радиоэлектроники, 2007. – Ч. 1. – 135 с. (45 экз.)

6. 1С: Бухгалтерия 8: методические указания к лабораторным занятиям по дисциплине "Автоматизированный бухучет и основы аудита" для студентов специальностей 080504 "Государственное и муниципальное управление" и 080700 "Бизнес-информатика" и по дисциплине "Основы бухгалтерского учета и налогообложения" для студентов специальности 230102 "Автоматизированные системы обработки информации и управления" / Т. В. Адуева ; Федеральное агентство по образованию, Томский государственный университет систем управления и радиоэлектроники, Кафедра автоматизации обработки информации. - Томск : [б. и.], 2007. - 73 с. (37 экз.)

# **По самостоятельной работе студентов:**

7. Григорьева М.В. Информационные системы в бухгалтерском учете: методические указания по самостоятельной и индивидуальной работе студентов всех форм обучения направления бакалавриата 230700 – Прикладная информатика / М.В. Григорьева. – Томск: ТУСУР, 2015. – 11 с. – [электронный ресурс]. – Режим доступа: [http://asu.tusur.ru/learning /bak230700/d59/b230700\\_d59\\_work.doc](http://asu.tusur.ru/learning%20/bak230700/d59/b230700_d59_work.doc) (для зарегистрированных пользователей).

## **12.4 Программное обеспечение**

При изучении основных разделов дисциплины, выполнении лабораторных работ студенты используют персональные компьютеры. Перечень используемых информационных продуктов:

- 1. Текстовый редактор для создания отчетов.
- 2. Информационно-справочная система «КонсультантПлюс».
- 3. Система «1С:Передприятие».
- 4. Операционная система MS Windows XP.

# **12.5 Базы данных, информационно-справочные и поисковые системы**

Информационно-справочные и поисковые системы сети Интернет. Официальный сайт компании 1С www.1C.ru.

## **13. Материально-техническое обеспечение дисциплины**

Лекции и лабораторные занятия проводятся в специализированной аудитории с проектором. На экране демонстрируются слайды, сопровождающие теоретический материал и приемы работы с информационной системой «1С: Предприятие».

Для проведения практический занятий по учебной практике используются персональный ПК с процессором Pentium 4, установленные в компьютерных классах кафедры АСУ 437, 438, 439.

# ПРИЛОЖЕНИЕ к рабочей программе

Федеральное государственное бюджетное образовательное учреждение высшего профессионального образования

«ТОМСКИЙ ГОСУДАРСТВЕННЫЙ УНИВЕРСИТЕТ СИСТЕМ УПРАВЛЕНИЯ И РАДИОЭЛЕКТРОНИКИ» (ТУСУР)

# **УТВЕРЖДАЮ**

Проректор по учебной работе  $\sqrt{2}$   $\Pi$ . E. Tposit  $\sqrt{28}$   $\sqrt{9}$  2016 r.

# ФОНД ОЦЕНОЧНЫХ СРЕДСТВ ПО УЧЕБНОЙ ДИСЦИПЛИНЕ

# ИНФОРМАЦИОННЫЕ СИСТЕМЫ В БУХГАЛТЕРСКОМ УЧЕТЕ

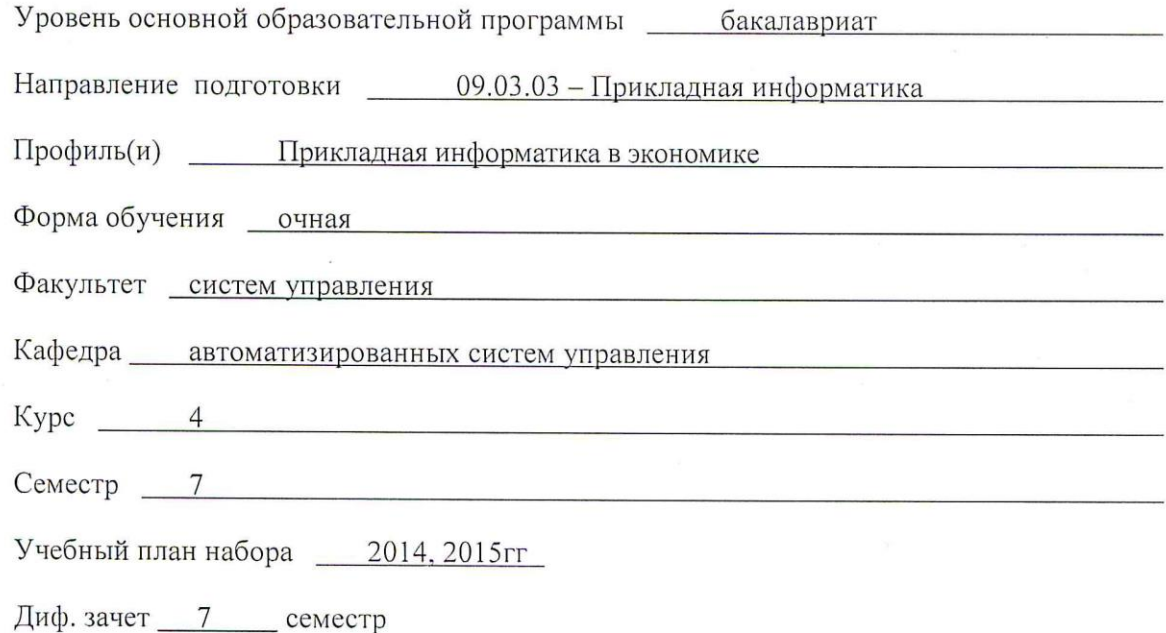

Томск 2016

#### **1. ВВЕДЕНИЕ**

Фонд оценочных средств (ФОС) является приложением к рабочей программе дисциплины «**Информационные системы в бухгалтерском учете»** и представляет собой совокупность контрольноизмерительных материалов (типовые задачи (задания), контрольные работы, тесты и др.) и методов их использования, предназначенных для измерения уровня достижения студентом установленных результатов обучения.

ФОС по дисциплине (практике) используется при проведении текущего контроля успеваемости и промежуточной аттестации студентов. Перечень закрепленных за дисциплиной «**Информационные системы (ИС) в бухгалтерском учете (БУ)»** компетенций приведен в таблице 1.

**Таблица 1** – Перечень закрепленных за дисциплиной компетенций

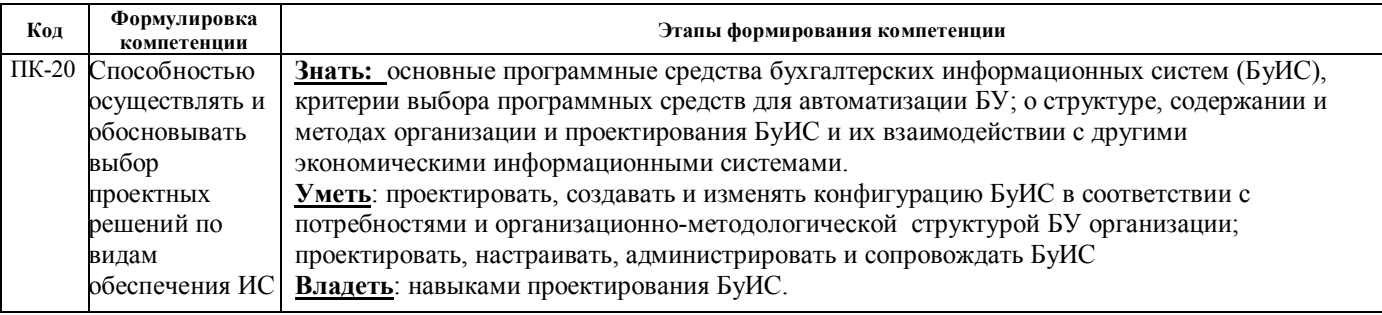

# **2. РЕАЛИЗАЦИЯ КОМПЕТЕНЦИЙ**

#### **2.1 Компетенция ПК-20**

**ПК-20**: способностью осуществлять и обосновывать выбор проектных решений по видам обеспечения информационных систем.

Для формирования компетенции необходимо осуществить ряд этапов. Этапы формирования компетенции, применяемые для этого виды занятий и используемые средства оценивания, представлены в таблице 2.

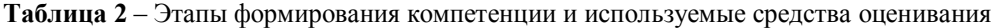

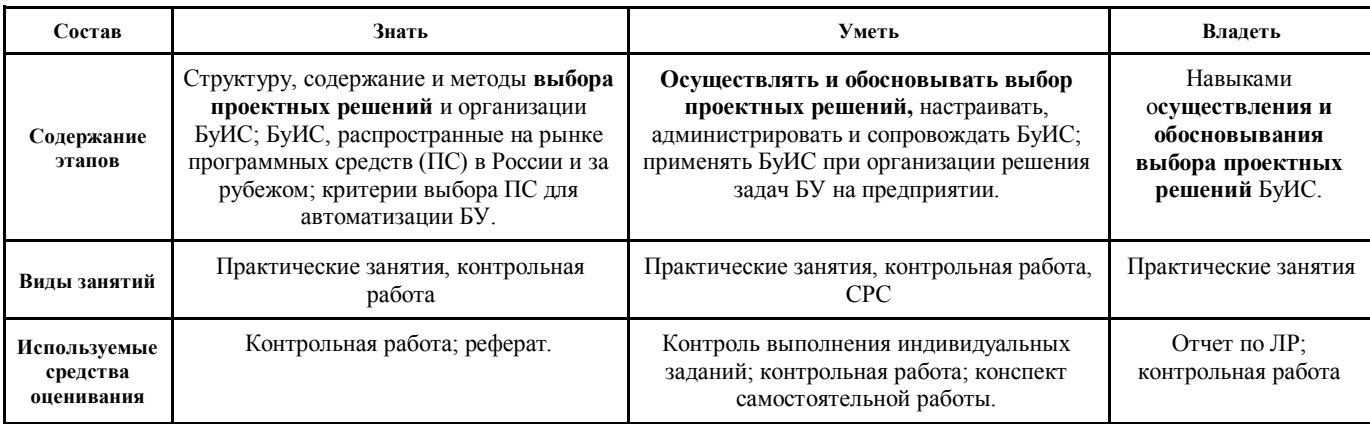

Общие характеристики показателей и критериев оценивания компетенции на всех этапах приведены в таблице 3.

**Таблица 3** – Общие характеристики показателей и критериев оценивания компетенции по этапам

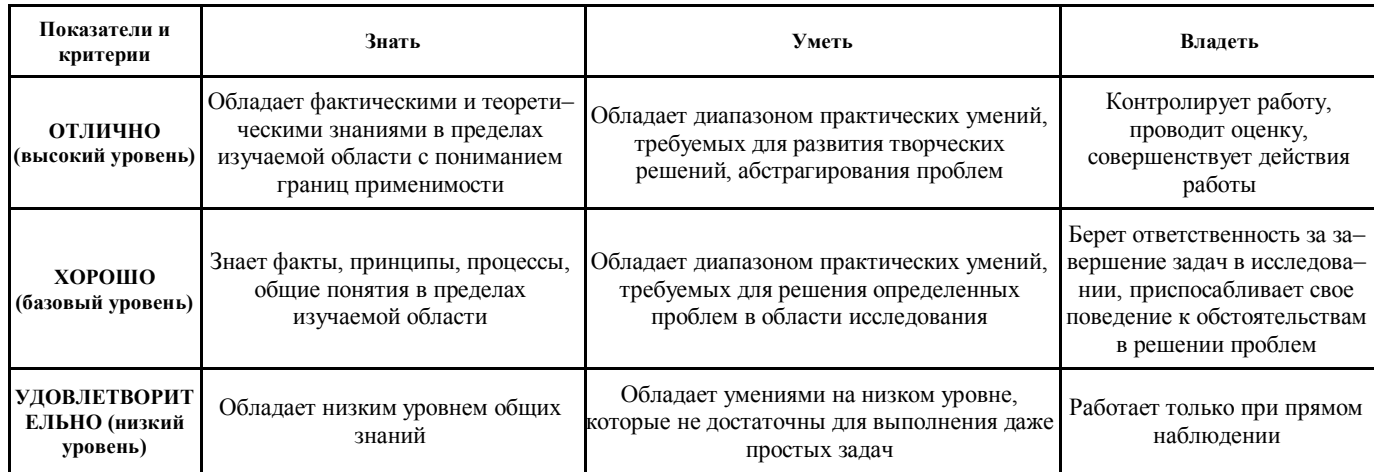

Согласована на портале № 6451

Формулировка показателей и критериев оценивания данной компетенции приведена в таблице 4.

| Показатели и<br>критерии               | Знать                                                                                                    | Уметь                                                                                                    | Владеть                                                                                                    |
|----------------------------------------|----------------------------------------------------------------------------------------------------|----------------------------------------------------------------------------------------------------|----------------------------------------------------------------------------------------------------|
| ОТЛИЧНО<br>(высокий<br>уровень)        | все методы выбора проектных<br>решений и организации БуИС.<br>все БуИС, распространные на<br>рынке программных средств (ПС)<br>России и за рубежом;<br>- все критерии выбора ПС для авто-<br>матизации БУ;                   | осуществлять и обосновывать выбор<br>проектных решений БуИС любого уровня<br>сложности;<br>- настраивать, администрировать и сопро-<br>вождать БуИС любого уровня сложности;<br>- создавать и изменять конфигурацию БуИС<br>в соответствии с потребностями и органи-<br>зационно-методологической структурой БУ<br>организации. | навыками<br>осуществления и<br>обосновывания<br>выбора<br>проектных<br>решений БуИС<br>любого уровня<br>сложности. |
| ХОРОШО<br>(базовый<br>уровень)         | основные методы выбора проек-<br>тных решений и организации<br>БуИС.<br>- основные БуИС, распространные<br>на рынке программных средств (ПС)<br>России и за рубежом;<br>основные критерии выбора ПС<br>для автоматизации БУ. | – применять БуИС при организации решения навыками<br>задач среднего уровня сложности;<br>- создавать и изменять конфигурацию БуИС<br>среднего уровня сложности;<br>- проектировать, настраивать,<br>администрировать и сопровождать БуИС<br>среднего уровня сложности.                                                          | проектирования<br>БуИС среднего<br>уровня<br>сложности.                                                            |
| <b>РИТЕЛЬНО</b><br>(низкий<br>уровень) | - основные БуИС, распространные<br>УДОВЛЕТВО- на рынке ПС России;<br>автоматизации БУ;<br>- основные методы проектирования<br>и организации, структуру БуИС.                                                                 | - применять БуИС при организации решения навыками<br>простых задач;<br>– основные критерии выбора ПС для – создавать и изменять конфигурацию<br>простых БуИС;<br>- проектировать, настраивать, администри-<br>ровать и сопровождать простые БуИС.                                                                               | проектирования<br>несложных БуИС.                                                                                  |

Таблица 4 - Показатели и критерии оценивания компетенции на этапах

#### $3.$ ТИПОВЫЕ КОНТРОЛЬНЫЕ ЗАДАНИЯ

Для реализации вышеперечисленных задач обучения используются следующие материалы: типовые контрольные задания или иные материалы, необходимые для оценки знаний, умений, навыков и (или) опыта деятельности, характеризующих этапы формирования компетенций в процессе освоения образовательной программы, в составе, приведенном ниже.

#### $3.1$ Темы практических занятий

Решение сквозной задачи бухгалтерского учета в режиме пользователя в БуИС «1С: Предприятие» в  $\overline{1}$ «облаке».

- Обзор рынка ПС автоматизации БУ.  $(2)$
- Обоснование выбора ПС автоматизации БУ.  $3)$
- $\overline{4}$ Структура БуИС. Классификация БуИС.
- Управленческий учет и его автоматизация.  $5)$

Проектирование объектов метаданных новой конфигурации. Основы конфигурирования и 6) программирования в 1С.

- Создание объектов метаданных новой конфигурации. 7)
- 8) Создание справочников. Общие модули.
- 9) Создание документов. Модули документов.
- $10)$ Работа с регистрами накопления. Перечисления.
- Программирование запросов и создание отчетов.  $11)$
- $12)$ Периодические регистры сведений.
- $13)$ Бухгалтерские регистры.
- $(14)$ План видов расета, регистр расчета.
- $15)$ Выполнение заданий по расписанию.
- $16)$ Создание пользовательских интерфейсов и прав доступа.
- $17)$ Обмен данными.
- 18) Приемы оразработки форм.

#### $3.2$ Пример вариантов конрольной работы

#### Пример варианта задания контрольной работы №1

Создать документ «Внутренний заказ». В документе должны отражаться сведения о необходимой номенклатуре для нужд внутреннего подразделения.

Создать документ «Перемещение», который бы отражал перемещения товаров с одного склада на другой (склад внутреннего подразделения).

Проводки документа:

- Дебет счета «Товары на складе».Склад1/Кредит счета «Товары на складе».Склад2.

Создать отчет, который будет показывать, сколько осталось незакрытой потребности по внутренним заказам.

#### Пример варианта задания итоговой контрольной работы

Создать в конфигурации справочник "МестаХранения" (Склады).

Организовать учет остатков номенклатуры в разрезе складов. Проведение расходной накладной по регистру "Остатки Номенклатуры" организовать с контролем остатка товаров в разрезе складов и со списанием

себестоимости по средневзвешенному (по складу) методу.

Добавить автоматический расчет скидки покупателю при оформлении расходной накладной. Размер скидки зависит от суммы уже произведенных закупок в предыдущем месяце:

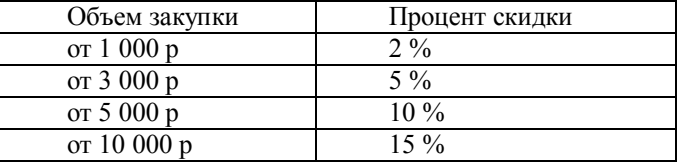

При подборе товара цена должна рассчитываться следующим образом:

Пена = ПенаЧист<sup>\*</sup> (100-ПроцСкилки)/100

При изменении клиента должны: устанавливаться соответствующий ему процент скидки; пересчитываться цены в строках накладной.

Использовать оборотный регистр для накопления и выдачи объемов закупки.

Прописать проведение документа "Расходная накладная" по регистру бухгалтерии "Управленческий". В бухгалтерском учете суммовой и количественный учет товаров ведется на счете "Товары" в разрезе справочника "Номенклатура", учет по складам не ведется. Себестоимость списываемого товара рассчитывается по средневзвешенному методу. Проводки:

Дебет счета "Капитал" / кредит счета "Товары" на сумму себестоимости

Дебет счета "Расчеты с деьиторами" / кредит счета "Капитал" на сумму в продажных ценах

# Согласована на портале № 6451

Сформировать конструктором отчеты:

По регистру накопления - "Материальная веломость" (начальный остаток, прихол, расхол, остаток) в разрезе складов и товаров.

#### $3.3$ Темы для самостоятельной работы (темы рефератов)

1) Универсальные коллекции значений во встроенном языке 1С: массив, структура, соответствие, список значений, таблица значений, дерево значений,

- 2) Интерфейсные объекты в 1С.
- 3) Обзор зарубежного раныка БуИС.
- 4) Аутсорсинг БУ.
- 5) БуИС «ПАРУС».

#### $3.4$ Вопросы для подготовки к теоретическому зачету (для студентов, которые не выполнили все контрольные работы и СРС)

- 1. Проблемы, возникающие на предприятии при автоматизации деятельности
- 2. Корпоративные ИС и их область применения
- 3. Методологии MPS и SIC
- 4. Методологии MRP и CRP
- 5. Методологии MRP II и ERP
- 6. Общая характеристика ИС бухгалтерского учета
- 7. Критерии выбора программного обеспечения для автоматизации БуИС
- 8. Внутренние и внешние связи комплекса бухгалтерских задач
- 9. Фазы обработки информации в ИС БУ
- 10. 3 группы бухгалтерских документов и их назначение
- 11. Задачи бухгалтерских информационных систем
- 12. Структура бухгалтерских информационных систем
- 13. Этапы автоматизации бухгалтерского учета в России
- 14. Классификация бухгалтерских программ
- 15. Технология стандартного внедрения программных продуктов на платформе 1С
- 16. Технология проектного внедрения программных продуктов на платформе 1С
- 17. Технология экспресс-внедрения программных продуктов на платформе 1С

#### $\overline{4}$ . МЕТОДИЧЕСКИЕ МАТЕРИАЛЫ

Для обеспечения процесса обучения и решения задач обучения используются следующие материалы, определяющие процедуры оценивания знаний, умений, навыков и (или) опыта деятельности, характеризующих этапы формирования компетенций, в составе:

 $\mathbf{1}$ Методические указания лабораторным работам приведены в рабочей программе в разделе 12.3 [5.6].

Методические указания по самостоятельной и индивидуальной работе студентов всех форм обучения  $2<sup>1</sup>$ приведены в рабочей программе в разделе 12.3 [7].

Григорьева, М. В. Администрирование, конфигурирование и программирование в системе «1С:Предприятие 7.7»: методические указания по выполнению лабораторных и практических работ / М. В. Григорьева, Д. А. Оленичева – Томск: Томский гос. университет систем управления и радиоэлектроники, 2007. – Ч. 1. – 135 с. (45  $R3.$ 

1С: Бухгалтерия 8: методические указания к лабораторным занятиям по дисциплине "Автоматизированный бухучет и основы аудита" для студентов специальностей 080504 "Государственное и муниципальное управление" и 080700 "Бизнес-информатика" и по дисциплине "Основы бухгалтерского учета и налогообложения" для студентов специальности 230102 "Автоматизированные системы обработки информации и управления" / Т. В. Адуева; Федеральное агентство по образованию, Томский государственный университет систем управления и радиоэлектроники, Кафедра автоматизации обработки информации. - Томск: [б. и.], 2007. - 73 с. (37 экз.)

Григорьева М.В. Информационные системы в бухгалтерском учете: методические указания по самостоятельной и индивидуальной работе студентов всех форм обучения направления бакалавриата 230700 -Прикладная информатика / М.В. Григорьева. - Томск: ТУСУР, 2015. - 11 с. - [электронный ресурс]. - Режим доступа: http://asu.tusur.ru/learning/bak230700/d59/b230700 d59 work.doc (для зарегистрированных пользователей).